# **General overview of the OJS Dashboard** *Aperçu général du tableau de bord OJS*

## **Presented by***/Présenté par Lena Nyahodza*

[lena.nyahodza@uct.ac.za](mailto:Lena.nyahodza@uct.ac.za)

UCT Libraries

**General overview of Open Journal Systems (OJS)** *Aperçu general des systèmes de journal ouvert (OJS)*

- Navigation of OJS dashboard
- What OJS can offer
- Journal & website settings
- Workflow & distribution settings
- Export and import tools (plugins)
- *Navigation sur le tableau de bord OJS*
- *L'offre OJS*
- *Paramètres du journal et du site Web*
- *Paramètres du flux de travail et de distribution*
- *Outils d'exportation et d'importation (plug-ins)*

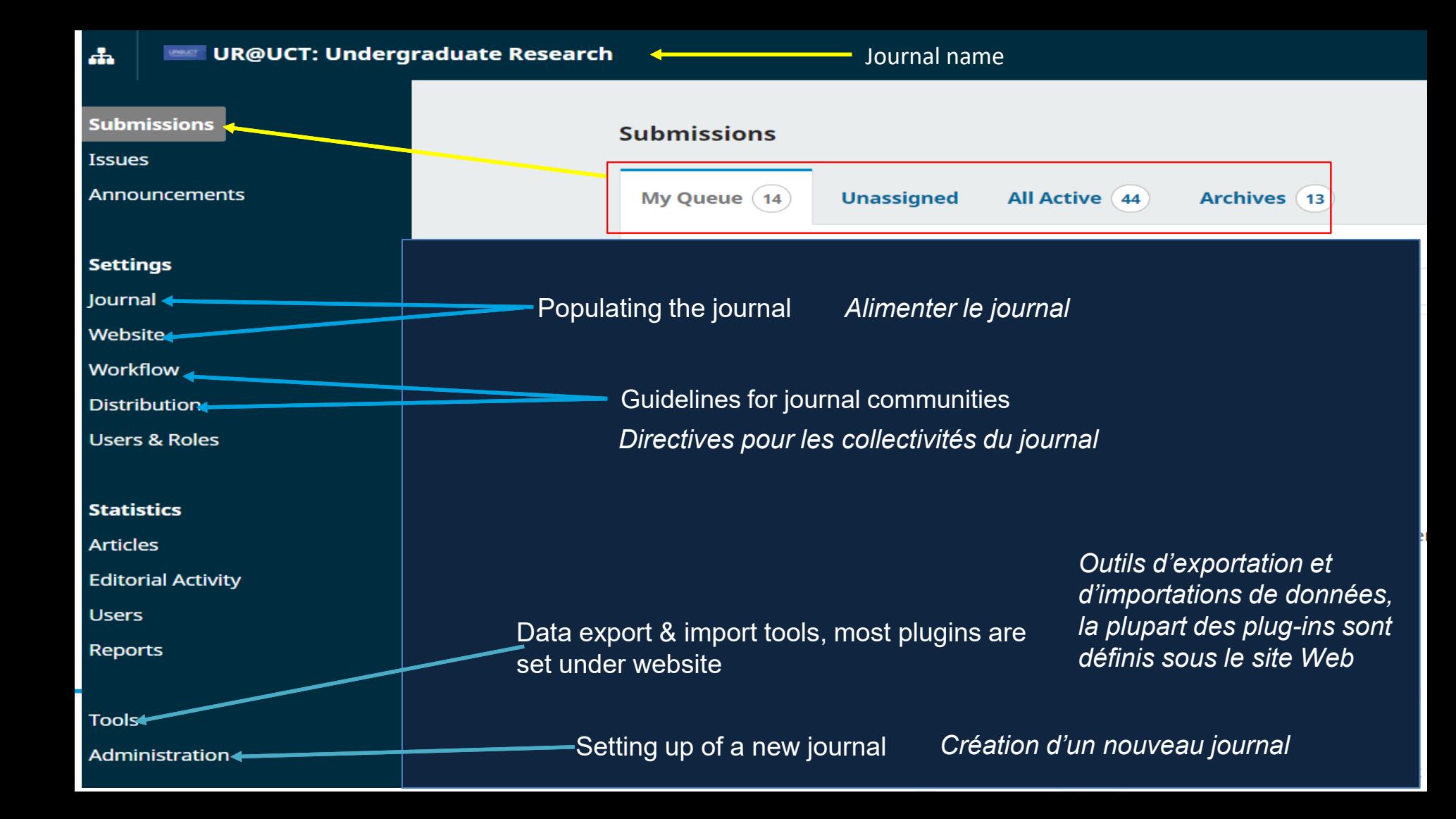

**What OJS software offers** *L'offre du logiciel OJS*

- Open source software developed by Public Knowledge Project [\(PKP\)](https://pkp.sfu.ca/ojs/) that facilitates:
	- **Submissions**
	- ➢ Editorial process
	- $\triangleright$  Peer-reviewing process online or offline
- Le logiciel open source développé par Public Knowledge Project ([PKP](https://pkp.sfu.ca/ojs/)) qui facilite :
	- ➢ Les soumissions
	- Le processus éditorial
	- $\triangleright$  Le processus d'évaluation par les pairs en ligne ou hors ligne

### **What OJS software offers cont.** *L'offre OJS*

- $\triangleright$  Copy editing process
- $\triangleright$  Publishing online
- $\triangleright$  Recording of actions activity log
- ➢ *Archiving* of files at different stages
- $\triangleright$  Free preservation services by PKP Preservation Network
- ➢ *Processus de correction éditoriale*
- ➢ *Publication en ligne*
- ➢ *Enregistrement des actions – journal d'activités*
- ➢ *Archivage des fichiers à divers stades*
- ➢ *[Services de conservation par le réseau PKP](https://pkp.sfu.ca/pkp-pn/#joining)  Preservation*

#### **Journal & website settings**

- Facilitate description of the website of the journal:
	- $\triangleright$  Journal identity & publisher's information
	- $\triangleright$  Description of the journal including policies
	- $\triangleright$  Set up of plugins including DOI and ORCID plugins
- *Faciliter la description du site Web de la revue :* 
	- ➢ *Identité de la revue et informations sur l'éditeur*
	- ➢ *Description de la revue, y compris de ses politiques*
	- ➢ *Mise en place des plug-ins, y compris les plug-ins DOI et ORCID*

#### **Workflow & distribution settings**  *Paramètres de flux de travail et de distribution*

- Facilitate specific guidelines for different communities:
	- $\triangleright$  Author guidelines
	- ➢ Checklist for submissions
	- $\triangleright$  Review guidelines and review forms
	- ➢ Distributions elements like copyright holder
- *Faciliter es directives spécifiques pour les différentes communautés :* 
	- ➢ *Directives pour les auteurs*
	- ➢ *Liste de contrôle pour les soumissions*
	- ➢ *Directives de révision et formulaires de révision*
	- ➢ *Éléments de distribution comme le titulaire des droits d'auteur*

#### **Export & import tools (plugins)** *Outils d'exportation et d'importation (plug-ins)*

- Tools support data export from and import into OJS
- Some export plugins available support metadata transfer, e.g.,
	- ➢ DOAJ export , PubMed XML, CrossRef XML plugins
- Quicksubmit plugin supports importing of content for publishing purposes
- [OJS](https://docs.pkp.sfu.ca/google-scholar/en/) gets automatically indexed in Google Scholar
- *Les outils prennent en charge l'exportation et l'importation de données depuis et vers OJS.*
- *Certains plug-ins d'exportation disponibles prennent en charge le transfert de métadonnées, par ex,*
	- ➢ *DOAJ export , PubMed XML, CrossRef XML plugins*
- *Le plug-in Quicksubmit prend en charge l'importations de contenus à des fins de publications*
- *[OJS](https://docs.pkp.sfu.ca/google-scholar/en/) est automatiquement indexé dans Google Scholar*